# Analisa Sistem Pendukung Keputusan Pengembangan Kawasan Wisata pada DISPARPORA dengan Menggunakan Metode Electre

# **Ai Ilah Warnilah<sup>1</sup> ,Iscabela Cahyadi Putri<sup>2</sup>**

*1,2 Sistem Informasi, Universitas Bina Sarana Informatika Indonesia* 

*E-mail:ai.aiw@bsi.ac.id* 

#### **Abstract**

*In an area, tourism has an icon that is there to introduce to the wider community and attract visitors to visit the area. By selecting natural attractions in an area, as well as developing by assessing a number of criteria in order to know whether the natural attractions will be developed so that they are worthy of being icons that can attract visitors. Included in the Tasikmalaya Regency are many natural attractions which have the potential to be developed. But to develop the potential of these attractions need a lot of assessment in terms of enthusiasts, the number of tourist visits per year, access to transportation to attractions, as well as the facilities available at these attractions. Therefore DISPARPORA of Tasikmalaya Regency is trying to develop the potential of natural tourism objects in Tasikmalaya Regency by evaluating the criteria manually. Therefore the authors conducted a research analysis of decision support systems using the Electre method (Elimination Et Choix Traduisant Ia Realite).The aim of this research isdesigning a proposed system with a decision support system in the selection of natural tourism object development using the Electre method so that the best alternative is obtained is A2 (Mount Galunggung) with a value of 8.0552,so that Mount Galunggung was selected as a natural tourism object that has the potential to be developed by the Youth and Sports Tourism Office.*

**Keywords:***Tourism Development, Natural Tourism Object Development Selection, Electre Method*

Abstrak

Disuatu daerah pasti memiliki ikon pariwisata yang ada untuk mengenalkan kepada masyarakat luas dan menarik para pengunjung untuk berkunjung ke daerah tersebut. Dengan memilih objek wisata alam yang ada di suatu daerah, serta melakukan pengembangan dengan menilai berberapa kriteria agar mengetahui apakah objek wisata alam itu akan dikembangkan sehingga layak dijadikan ikon yang dapat menarik para pengunjung. Termasuk di Kabupaten Tasikmalaya banyak sekali objek wisata alam yang berpotensi untuk di kembangkan. Tapi untuk mengembangkan potensi objek wisata tersebut perlu banyak penilaian dari segi peminat, jumlah kunjungan wisata pertahun, akses transportasi menuju objek wisata, serta fasilitas yang tersedia di objek wisata tersebut. Maka dari itu DISPARPORA Kabupaten Tasikmalaya berusaha mengembangkan potensi-potensi objek wisata alam yang ada di Kabupaten Tasikmalaya dengan melakukan penilaian dari kriteria-kriteria yang ada secara manual. Maka dari itu penulis melakukan penelitiananalisa sistem pendukung keputusan dengan menggunakan metode *Electre (Elimination Et Choix Traduisant Ia Realite)*. Tujuan dari penelitian ini adalah merancang sistem usulan dengan sistem pendukung keputusan dalam penyeleksian pengembangkan objek wisata alamdengan menggunakan metode *Electre sehingga diperoleh* Alternatif terbaik adalah A2 (Gunung Galunggung) dengan nilai 8,0552, sehingga Gunung Galunggung terpilih sebagai Objek Wisata Alam yang berpotensi untuk di kembangkan oleh Dinas Pariwisata Pemuda dan Olahraga.

Kata kunci:*Pengembangan Pariwisata, Penyeleksian Pengembangan Objek Wisata Alam ,Metode Electre*

# **1.Pendahuluan**

Indonesia sebagai Negara kepulauan terbesar dengan berbagai macam suku,budaya, dan alam yang beraneka ragam yang wajib kita jaga dan lestarikan bersama. Tercatat lebih dari 17.504 pulau dengan 1.340 suku yang tinggal di Indonesia. Membuat Indonesia kaya akan keindahan alam yang ada. Mulai dari keindahan laut, hutan, gunung, danau, sungai dan masih banyak yang harus kita ketahui tentang alam di Indonesia yang berpotensi untuk kita kembangkan menjadi objek wisata alam.

Begitupun dengan Kabupaten Tasikmalaya yang memiliki 39 Kecamatan yang ada, dan setiap kecamatan terdapat suatu keindahan alam tersendiri yang memiliki potensi objek wisata alam yang patut untuk di kembangkan. Mulai dari pegunungan, pantai, curug, dan hutan yang merupakan kekayaan alam yang terdapat di Kabupaten Tasikmalaya.

Kita sebagai generasi muda penerus bangsa harus berbangga, melestarikan dan memaksimalkan objek wisata alam yang kita miliki. Dengan cara memperkenalkan potensi objek wisata alam Kabupaten Tasikmalaya ke khalayak luas, sehingga

dapat mengangkat Kabupaten Tasikmalaya ke kancah Nasional maupun Internasional.

Dinas Pariwisata Pemuda dan Olahraga Kabupaten Tasikmalaya telah memaksimalkan pembangunan wisata alam yang berpotensi untuk di angkat ke khalayak umum. Tapi dengan banyaknya potensi alam tersebut menyulitkan Dinas Pariwisata Pemuda dan Olahraga untuk memilih potensi wisata alam yang akan di kembangkan. Karena untuk membangun sebuah wisata alam memerlukan banyak sekali penilaian bukan hanya dari segi objek alam itu sendiri, tapi dari segi bagaimana respon atau minat masyarakat sekitar tentang keberadaan objek wisata alam itu, serta bagaimana kemudahan akses transportasi dan jalan menuju ke objek wisata alam tersebut. Apakah mudah menemukan transportasi umum untuk menuju objek wisata alam dan bagaimana kondisi jalur jalannya apakah mudah dan aman jika di lewati oleh para pengunjung, dan di harapkan pembangunan objek wisata alam tersebut bisa berdampak positif terhadap perkembangan ekonomi masyarakat sekitar. Maka dari itu banyak sekali kriteria yang harus dinilai dalam pengembangan objek wisata alam di Kabupaten Tasikmalaya, dan Dinas

Pariwisata Pemuda dan Olahraga Kabupaten Tasikmalaya masih menggunakan sistem manual untuk melakukan penilaian pengembangan objek wisata alam, sehingga pembangunan objek wisata menjadi tidak tepat pada sasaran, yang seharusnya lebih di diutamakan wisata yang berpotensi sesuai dengan penilaian kriteria yang ada.

Berdasarkan uraian di atas perlu adanya solusi untuk memecahkan permasalahan tersebut. Yang kemudian dikembangkan kedalam sistem berbasis web.

#### **2. Bahan Dan Metode**

## **2.1. Teknik pengembangan perangkat lunak**

Metode yang digunakan dalam pengembangan perangkat lunak ini adalah dengan menggunakan model *waterfall*, dengan tahapan sebagai berikut :

- *a. Requirement analisis*
- *b. System design*
- *c. Implementation*
- *d. Integration & testing*
- *e. Operation & maintenance*

#### **2.2.Teknik Pengumpulan Data**

Sebelum merancang dan membangun sistem pengambil keputusan, perlu dilakukan penelitian dan pengumpulan data. Teknik pengumpulan data yang dilakukan penulis untuk menentukan prioritas pembangunan dan menghasilkan alternatif keputusan terbaik.

1. Teknik Pengumpulan Data Pada tahap ini penulis melakukan teknik pengumpulan data dengan empat penelitian yaitu observasi, wawancara, studi pustaka, dan *quisioner*. Dimana penulis melakukan observasi langsung ke tempat penelitian dan melakukan wawancara dengan pihak narasumber yang terlibat, serta melakukan studi pustaka untuk mengumpulkan berbagai informasi yang diperlukan dalam penelitian, dan melakukan *quisioner* guna pelengkap dari penggunaan metode observasi dan wawancara kali ini. Adapun hasil yang penulis dapat dengan teknik pengumpulan data ini berupa sistem berjalan yang ada pada tempat penelitian, permasalahan yang akan diteliti dan dokumen-dokumen penting yang diperlukan.

2. Menentukan Judul

Pada tahapan menentukan judul ini penulis menentukan hasil dari penelitan ditempat riset yang telah diambil dari hasil teknik pengumpulan data yang telah dilakukan di Dinas Pariwisata Pemuda dan Olahraga Kabupaten Tasikmalaya.

3. Pemilihan Metode

Pada tahapan pemilihan metode ini penulis menentukan berbagai metode untuk dijadikan reverensi atau perbandingan yang cocok untuk metode pada judul Sistem Pendukung Keputusan Pengembangan Objek Wisata Alam Dengan Menggunakan Metode *Electre (Elimination Et Choix Traduisant Ia Realite)*Pada Dinas Pariwisata Pemuda dan Olahraga Kabupaten Tasikmalaya.

4. Implementasi Metode

Pada tahapan implementasi metode ini penulis melakukan langkah-langkah implementasi dengan pengembangan sistem baru dari sistem lama yang ada, dimana masalah-masalah yang terjadi pada sistem lama diharapkan sudah teratasi pada sistem yang baru. Penulis membuat perancangan sistem usulan dengan menggunakan Sistem Pendukung Keputusan (SPK) metode *Electre* sebagai pengambil keputusan Pengembangan Objek Wisata Alam dengan langkahlangkah perhitungan yang telah ada.

- 5. Pembuatan Design Sistem Usulan Baru Pada tahap ini penulis melakukan perancangan sistem serta perancangan perangkat lunak yang akan diusulkan.
- 6. Pembuatan Laporan Penelitian Pada tahapan pembuatan laporan penelitian ini penulis menyampaikan dan mengkomunikasikan kepada audiens hasil akhir riset melalui tulisan. dan untuk laporan kepada pihak kampus dan pihak tempat riset.
- 7. Kesimpulan

Pada tahapan ini penulis dapat menganalisa sistem usulan seleksi Pengembangan Objek Wisata Alam Dengan Menggunakan Metode *Electre (Elimination Et Choix Traduisant Ia Realite).*

# **3. Hasil Dan Diskusi**

# **3.1. Analisis Kebutuhan**

Dalam *website* Pengembangan objek wisata alam terdapat tiga pengguna dalam lingkungan sistem, yaitu: Super Admin, Admin, dan Kepala Dinas.

# **3.2. Rancangan Diagram** *Use Case*

# 3.2.1. Pengertian *Use Case*

Menurut Ilham, Informatika, and Komputer n.d. (2016:4) mengemukakan bahwa "*Use case Diagram* berfungsi untuk menggambarkan sistem dengan pemakai luar *(outside user)* yang disebut *actor*. *Use case diagram* digunakan untuk menggambarkan hubungan interaksi antara sistem dan si pemakai *(user)".*

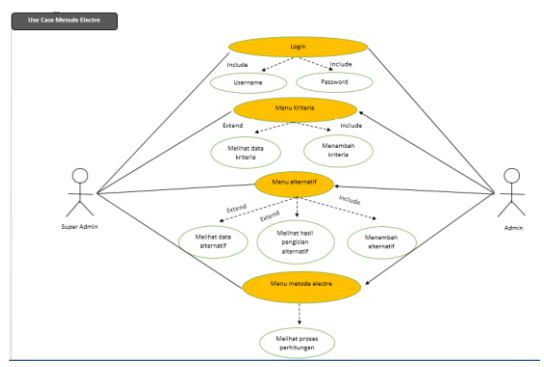

Gambar 1. *Use Case* Metode *Electre*

## **3.3. Rancangan Diagram Aktivitas**

3..3.1. Pengertian Diagram Aktivitas *(Activity Diagram)*

Menurut Ilham, Informatika, and Komputer n.d. (2016:5) mengemukakan bahwa:

*Activity diagram* menggambarkan berbagai aliran aktivitas dalam sistem yang sedang berjalan, bagaimana masing-masing aliran berawal, *decision* yang mungkin terjadi, dan bagaimana mereka berakhir. *Activity diagram* juga dapat menggambarkan proses pararel yang mungkin akan terjadi pada beberapa eksekusi.

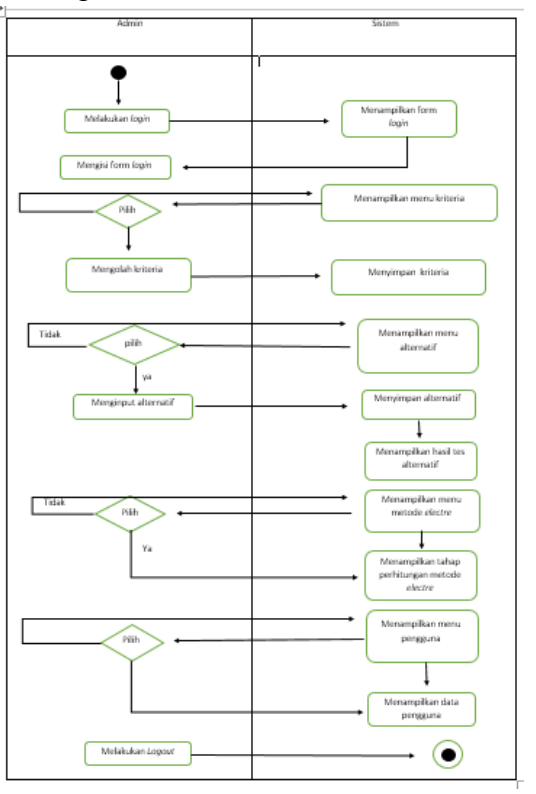

#### Gambar 2. *Activity Diagram Login* Admin **3.4. Rancangan Dokumen Sistem Usulan Dokumen Masukan Sistem Usulan**

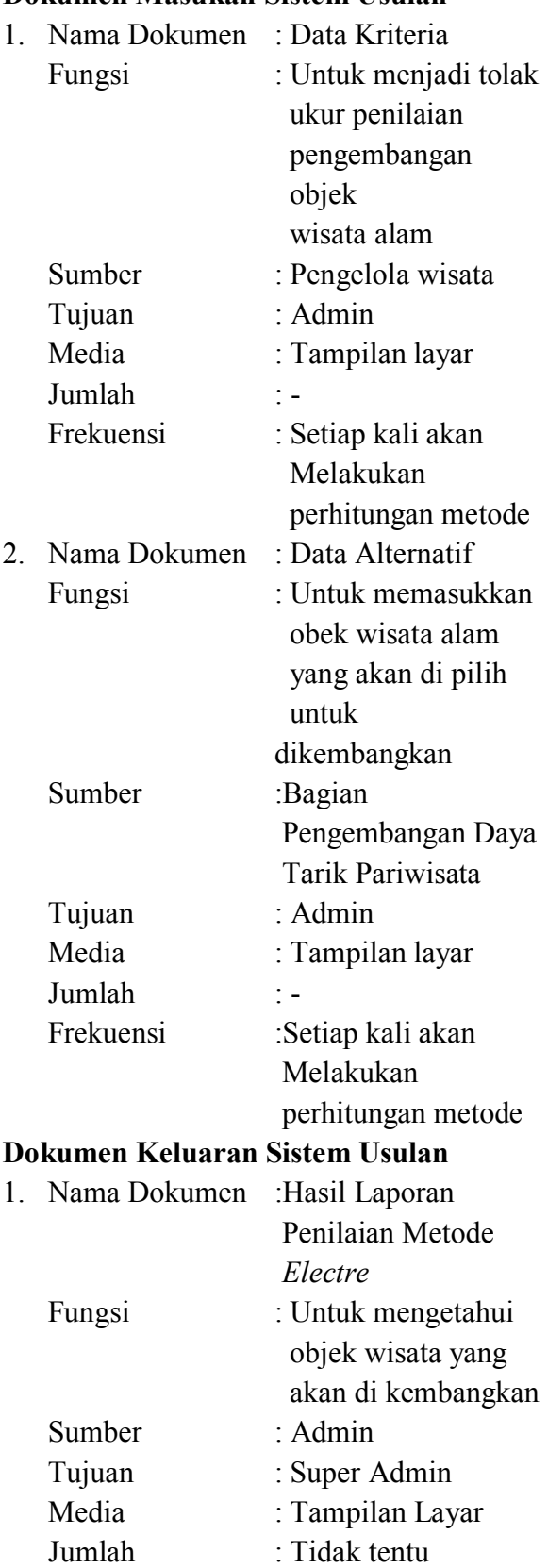

Frekuensi : Setelah selesai

 proses perhitungan metode *electre*

# **3.5. Tampilan Rancangan** *Prototype*

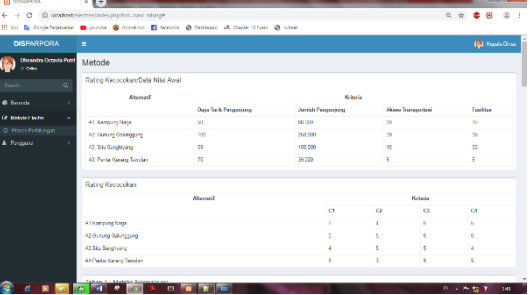

Gambar 3. Perhitungan Metode *Electre*

# *3.6. Entity Relationship Diagram (ERD)*

1. Definisi *ERD*

Menurut Yasin dalam jurnal (Hidayat 2017) mengemukakan bahwa "*ERD* (*Entity Relationship Diagram*) adalah suatu rancangan atau bentuk hubungan sesuatu kegiatan yang berkaitan langsung dan mempunyai fungsi didalam proses tersebut".

2. Komponen *ERD*

Menurut (Azis and Tasikmalaya 2018) mengemukakan bahwa: Komponen komponen dalam *ERD* (*Enterprise Relationship Diagram*)diantaranya sebagai

# berikut:

a. Entitas (*Entity*)

Sesuatu yang nyata atau abstrak dimana kita akan menyimpan data. Sebagai contoh ada 4 kelas entitas, yaitu misalnya pegawai, pembayaran, kampus dan buku. Contoh suatu entitas disebut instansi, misalnya pegawai dadan, embayaran wikoyah, dan lain sebagainya.

b. Relasi (*Relationship*)

Hubungan alamiah yang terjadi antara satu atau lenih entitas, misalnya proses pembayaran pegawai. Kardinalitas menentukan kejadian suatu entitas untuk satu

kejadian pada entitas yang berhubungan. Misalnya, mahasiswa bisa mengambil banyak mata kuliah.

c. Atribut (*Attribute*)

Ciri umum semua atau sebagian besar instansi pada entitas tertentu. Sebutan lain pada atribut adalah properti, elemen data, dan *field*. Misalnya nama, alamat, nomor pegawai, dan gaji adalah atribut entitas pegawai. Sebuah atribut atau kombinasi atribut mengidentifikasikan satu dan hanya satu instansi suatu entitas disebut kunci utama atau pengenal. Misalnya nomor pegawai adalah kunci utama untuk pegawai.

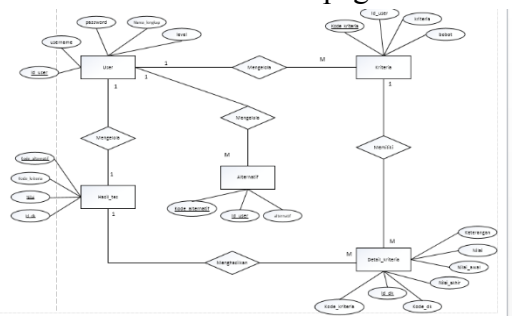

Gambar 4. *ERD* Penyeleksian Objek Wisata Alam

# *3.7. Logical Structure Record (LRS)*

#### 1. Definisi *LRS*

Menurut Kuryanti and Kom (2016:4) mengemukakan bahwa "*Logical Record Structure (LRS)*  dibentuk dengan nomor dari tipe *record.*  Beberapa tipe *record* digambarkan oleh kotak persegi panjang dan dengan nama yang unik. Perbedaan *LRS* dengan E-R diagram adalah nama tipe record berada diluar kotak field tipe *record* ditempatkan".

*LRS* terdiri dari link-link diantara tipe *record*. *Link* ini menunjukkan arah dari satu tipe *record* field-field yang kelihatan pada kedua *link* tipe *record*.

Penggambaran *LRS* mulai dengan menggunakan model yang dimengerti. Dua metode yang dapat digunakan, dimulai dengan hubungan kedua model yang dapat dikonversikan ke *LRS*, metode yang lain dimulai dengan ER-Diagram dan langsung dikonversikan ke *LRS*.

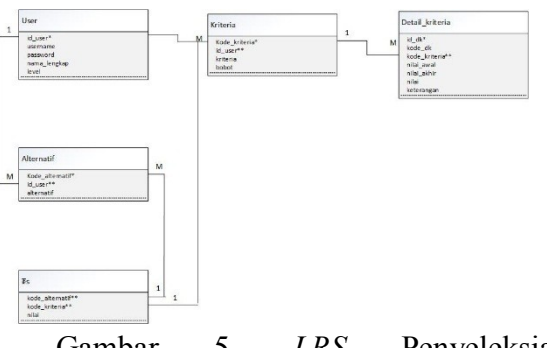

Gambar 5. *LRS* Penyeleksian Pengembangan Objek Wisata Alam

### *3.8. Class Diagram / Class Model*

Menurut (Haryanta, Rochman, and Setyaningsih 2017) mengemukakan bahwa:

*Class diagram* adalah inti *forward engineering* maupun *reverse engineering* memanfaatkan diagram ini. *Forward engineering* adalah proses perubahan model menjadi kode program sedangkan *reverse engineering*  sebaliknya merubah kode program menjadi model.

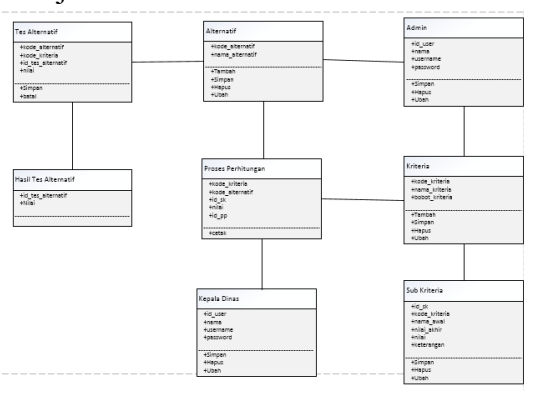

Gambar 6. Class Diagram Penyeleksian Pengembangan Objek Wisata Alam

### *3.9. Sequence Diagram*

Menurut (Ropianto 2016) mengemukakan bahwa: *Sequence diagram* menjelaskan interaksi objek yang disusun berdasarkan urutan waktu. Secara mudahnya *sequence diagram* adalah gambaran tahap demi tahap, termasuk kronologi (urutan) perubahan secara logis yang seharusnya dilakukan untuk menghasilkan sesuatu sesuai dengan *use casediagram*.

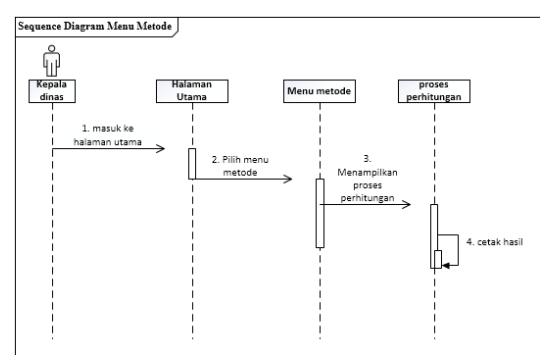

Gambar 7. *Sequence Diagram* Menu Metode

#### **3.10. Metode** *Electre*

Tetapkan permasalahan menentukan pengembangan objek wisata alam

#### **Menentukan kriteria Tabel 1. Kriteria**

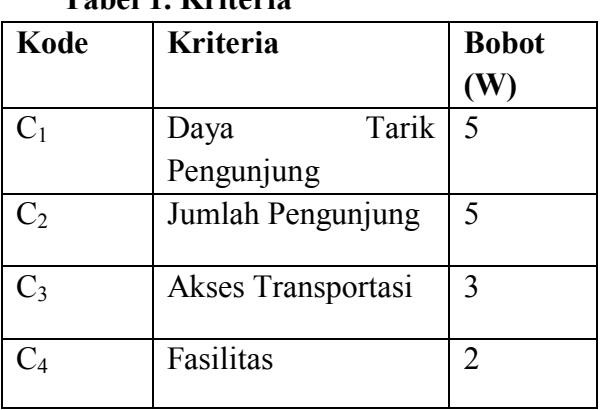

Berikut merupakan pembobotan untuk masing-masing kriteria

**Tabel 2. Pembobotan Kriteria Daya Tarik Pengunjung (C1)**

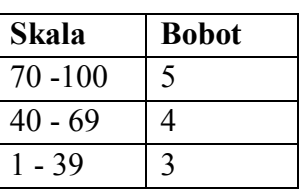

### **Tabel 3. Pembobotan Kriteria Jumlah Pengunjung**  $(C_2)$

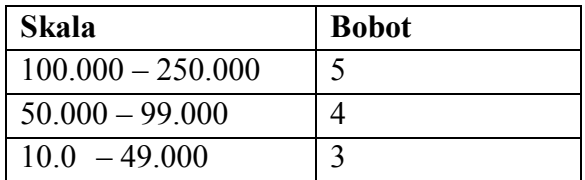

#### **Tabel 4. Pembobotan Kriteria Akses Transportasi (C3)**

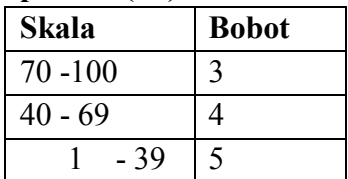

### **Tabel 5. Pembobotan Fasilitas (C4)**

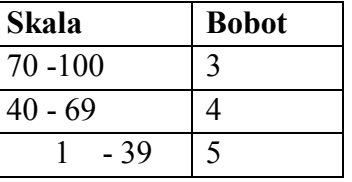

#### **Menentukan Alternatif**

Alternatif dapat diartikan sebagai objek wisata alam yang akan dikembangkan. Dibawah ini telah di pilih beberapa alternatif objek wisata alam yang ada di Kabupaten Tasikmalaya

#### **Tabel 6. Kode Alternatif**

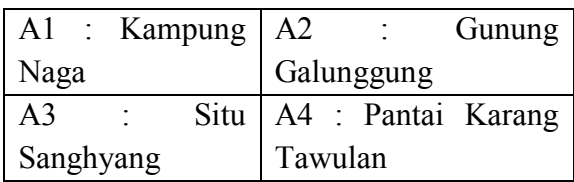

# **Masukan data hasil alternatif dengan kriteria**

Maka **Matrik Keputusan:**

#### **Langkah Penyelesaian**

**Tahap 1 : Menentukan Normalisasi Matrik**

 $X=$  $15 \t4 \t5 \t51$  $|5 \t5 \t5 \t5|$  $\begin{bmatrix} 4 & 5 & 5 & 4 \\ 5 & 3 & 5 & 5 \end{bmatrix}$ 5 3 5 5  $4<sup>1</sup>$  $R = \begin{bmatrix} r21 & r22 & r23 & r24 \\ r21 & r22 & r23 & r24 \end{bmatrix}$  $|r11 r12 r13 r14|$ r31 r32 r33 r34  $\begin{vmatrix} r21 & r22 & r23 & r24 \\ r31 & r32 & r33 & r34 \\ r41 & r42 & r43 & r44 \end{vmatrix}$ Sehingga didapat **matrik R hasil** 

**normalisasi** :

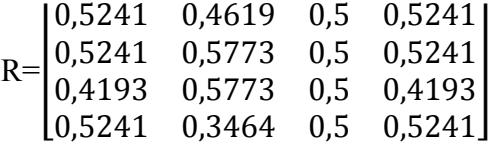

# **Tahap 2: Menentukan Pembobotan pada**

**Matrik yang telah di normalisasi**  $V = R X W$  $R=$ 0,5241 0,4619 0,5 0,5241 0,5241 0,5773 0,5 0,5241 0,4193 0,5773 0,5 0,4193  $\begin{bmatrix} 0.5241 & 0.3464 & 0.5 & 0.5241 \end{bmatrix}$  $W=\begin{bmatrix} 0 \\ 0 \end{bmatrix}$  $15 \t0 \t0 \t01$ 0 5 0 0 0 0 3 0  $\begin{bmatrix} 0 & 0 & 0 & 2 \end{bmatrix}$  2,6205 2,309  $\overline{\phantom{a}}$  $V=$ 1,5 1,0842 2,6205 2,8865 1,5 1,0842 2,0965 2,8865 1,5 0,8386  $\begin{bmatrix} 2,6205 & 1,7320 & 1,5 & 1,0482 \end{bmatrix}$ 

**Tahap 3: Menentukan Himpunan**  *Concordance* **dan** *DiscordanceIndex*

# a. **Himpunan Concordance Index** :

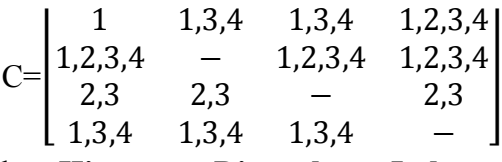

b. **Himpunan Discordance Index**:

$$
D=\begin{vmatrix} - & 2 & 2 & - \\ - & - & - \\ 1,4 & 1,4 & - & 1,4 \end{vmatrix}
$$

 $\begin{pmatrix} 2 & 2 & 2 \end{pmatrix}$ 

**Tahap 4: Menghitung Matrik Concordance dan Discordance a. Matrik Concordance**:

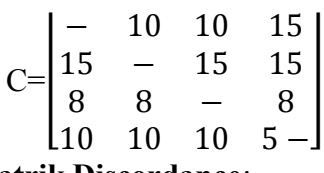

b. **Matrik Discordance**:

$$
G\begin{bmatrix} - & 1 & 1 & 0 \\ 0 & - & 0 & 0 \\ 1 & 1 & - & 1 \\ 1 & 1 & 1 & - \end{bmatrix}
$$

**Tahap 5: Menentukan Matrik Dominan Concordance dan Discordanc**e

**a. matrik dominan** *concordance* **adalah** 

$$
F\begin{bmatrix} - & 0 & 0 & 1 \\ 1 & - & 1 & 1 \\ 0 & 0 & - & 0 \\ 0 & 0 & 0 & - \end{bmatrix}
$$

**b.Discordance / matriks G** adalah:

$$
G\begin{bmatrix} - & 1 & 1 & 0 \\ 0 & - & 0 & 0 \\ 1 & 1 & - & 1 \\ 1 & 1 & 1 & - \end{bmatrix}
$$

**Tahap 6: Menentukan Aggregate Dominan Matrik**

$$
E = F X G
$$
  
\n
$$
E \begin{bmatrix} - & 0 & 0 & 0 \\ 0 & - & 0 & 0 \\ 0 & 0 & - & 0 \\ 0 & 0 & 0 & - \end{bmatrix}
$$

Karena nilai E=0, maka kita pakai cara menjumlahkan nilai pada tiap baris

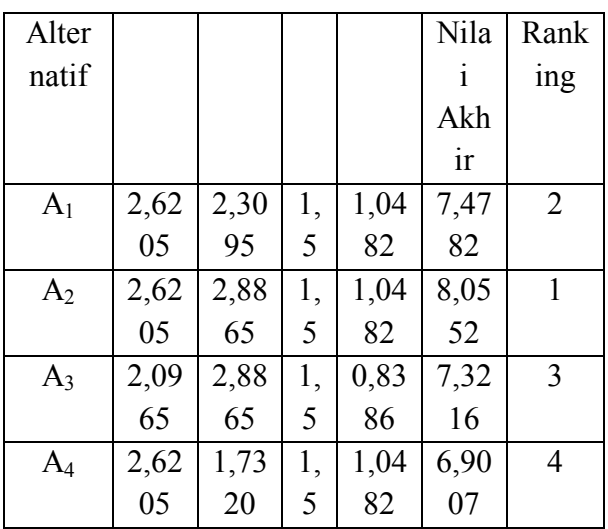

#### **Tahap 7: Eliminasi alternatif yang** *less favourable*

Matriks E memberikan urutan pilihan dari setiap alternatif, yaitu bila  $e_{kl} = 1$  maka alternatif  $A_k$  merupakan alternatif yang lebih baik daripada A. Sehingga baris dalam matriks E yang memiliki jumlah  $e_k$ =1 paling sedikit dapat dieliminasi. Namun, karena e<sub>kl</sub> ≠1 maka nilai tiap baris pada langkah 2 dijumlahkan, dan nilai yang paling tinggi adalah alternatif terbaik.

Alternatif terbaik adalah **A2 (Gunung Galunggung) dengan nilai 8,0552**, sehingga Gunung Galunggung terpilih sebagai Objek Wisata Alam yang berpotensi untuk di kembangkan oleh Dinas Pariwisata Pemuda dan Olahraga.

# **3.5 kesimpulan.**

Hasil penelitian ini dapat menjawab kriteria-kriteria apa saja yang mempengaruhi pengembangan objek wisata alam di DISPARPORA(Dinas Pariwisata Pemuda dan Olahraga) Kabupaten Tasikmalaya sehingga bisa tepat sasaran sesuai dengan kriteria yang ada. Kriteria paling besar pengaruhnya terdapat pada daya tarik pengunjung dan jumlah pengunjung. Berdasarkan hasil analisis data

yang telah dilakukan, maka dapat ditarik kesimpulan bahwaGunung Galunggung terpilih sebagai Objek Wisata Alam yang berpotensi untuk di kembangkan oleh Dinas Pariwisata Pemuda dan Olahraga dengan nilai 8,0552, dengan adanya penilaian dengan menggunakan metode *electre* dalam suatu *website* akan sangat memudahkan DISPARPORA dalam menentukan pilihan pengembangan objek wisata alam di Kabupaten Tasikmalaya.

# **3.6 Ucapan Terima Kasih**

Alhamdulillah Puji syukur kehadirat Allah Swt yang telah melimpahkan rahmat dan hidayahnya sehingga kami bisa menyelesaikan penelitian ini. Tidak lupa kami ucapkan kepada Universitas Bina Sarana Informatika dan DISPARPORA (Dinas Pariwisata Pemuda dan Olahraga) kabupaten Tasikmalaya yang telah menyediakan waktunya dan memberikan informasi untuk penelitian ini,kepada Kampus Universitas Bina Sarana Informatika dan kami ucapkan terima kasih kepada pihak-pihak yang terlibat dengan penelitian ini, kami harapkan penelitian ini bisa bermanfaat untuk pengembangan penelitian berikutnya

# **References**

Ali Hasan Hermawan. 2018. "Model Pengembangan Ekonomi Pariwisata."  $III: 224-34.$ https://www.amptajurnal.ac.id/index.p

hp/MWS/article/view/244.

Azis, Awaludin, and Buana Tasikmalaya. 2018."Aplikasi Ekspedisi Barang Di PT.Karya Indah Buana Tasikmalaya." 1(1). http://jurnal.stmikdci.ac.id/index.php/jumantaka/article/ view/266.

- Habisal, Suci et al. 2018. "Sistem Pengolahan Data Perilaku Siswa Dengan Penerapan KUM Di SMAN 2 Dumai Berbasis Web." 10(1): 48–57. http://www.ejournal.stmikdumai.ac.id /index.php/path/article/view/92.
	- Haryanta, Agustinus, Abdur Rochman, and AyuSetyaningsih. 2017. "Perancangan Sistem Informasi Perencanaan Dan Pengendalian Bahan Baku Pada Home Industri." 7(1). http://journal.stmikglobal.ac.id/index. php/sisfotek/article/view/132.
	- Hidayat, Rahmat. 2017. "Aplikasi Penjualan JamTangan Secara Online."  $III(2):$  90–96. https://ejournal.bsi.ac.id/ejurnal/index. php/jtk/article/view/1842.
- Ilham, Muhamad, Teknik Informatika, and Sistem Komputer. 2016. "Rancang Bangun Aplikasi Penjualan Furniture Online Pada Mitra Karya Furniture." : 25–36. http://csrid.potensiutama.ac.id/index.php/CSRID/article/ view/54.
- Iswandy, Eka et al. 2015. "Jurnal TEKNOIF ISSN :2338-2724 Sistem Penunjang Keputusan Untuk Menentukan Penerimaan Mahasiswa dan Pelajar Kurang Mampu Vol . 3 No . 2 Oktober 2015 Jurnal TEKNOIF ISSN : 2338-2724." 3(2). https://ejournal.itp.ac.id/index.php/tinf ormatika/article/download/324/313.

Kuryanti, Sandra J, and M Kom. 2016.

"Rancang Bangun Sistem E-Learning Sebagai Sarana Pembelajaran." 4(1): 84–92.

https://ejournal.bsi.ac.id/ejurnal/index. php/khatulistiwa/article/view/1260.

- Ropianto, Muhammad. 2016. "Pemahaman Penggunaan Unified Modelling Language." 01. https://ojs.sttibnusina.ac.id/index.php/JT-IBSI/article/view/17.
- Sasmito, Ginanjar Wiro. 2017. "Penerapan Metode Waterfall Pada Desain Sistem Informasi Geografis Industri Kabupaten Tegal."  $2(1)$ : 6–12. https://ejournal.poltektegal.ac.id/index .php/informatika/article/view/435.
- Sihombing, Dormian, Program Studi,Teknik Informatika, and Rice Cooker. 2018. "Implementasi Metode Electre Dalam Menentukan Rice Cooker Terbaik."  $11(2):$  43–54. http://ejournal.amikompurwokerto.ac.i d/index.php/telematika/article/view/69 9.

Sutisna, Herlan, and Cholis Basjaruddin. 2015."Metode Fuzzy Mamdani Studi Kasus AMIK BSI Tasikmalaya." II(2). https://ejournal.bsi.ac.id/ejurnal/index.php/ji /article/view/109.

- Sutopo. 2016. "Sistem Informasi Exsekutif"
	- 11(1).http://ejourp/JIM/article/view/1 99.